Должно

#### ФИО: Гаранин Мак МИНИСТЕРСТВО ТРАНСПОРТА РОССИЙСКОЙ ФЕДЕРАЦИИ

Дата подписания: 10.11.2023 09:49:14

Уникальный программны**й ключ**:

7708e7e47e648e922kVAXPTOCYMAPCTBEHHЫЙ УНИВЕРСИТЕТ ПУТЕЙ СООБЩЕНИЯ

Приложение 2 к рабочей программе дисциплины

# **ОЦЕНОЧНЫЕ МАТЕРИАЛЫ ДЛЯ ПРОМЕЖУТОЧНОЙ АТТЕСТАЦИИ ПО ДИСЦИПЛИНЕ (МОДУЛЮ)**

# **Информатика**

*(наименование дисциплины(модуля)*

Направление подготовки / специальность

**09.03.01 Информатика и вычислительная техника**

*(код и наименование)*

Направленность (профиль)/специализация

Проектирование АСОИУ на транспорте

*(наименование)*

# Содержание

- 1. Пояснительная записка.
- 2. Типовые контрольные задания или иные материалы для оценки знаний, умений, навыков и (или) опыта деятельности, характеризующих уровень сформированности компетенций.
- 3. Методические материалы, определяющие процедуру и критерии оценивания сформированности компетенций при проведении промежуточной аттестации.

### **1. Пояснительная записка**

Цель промежуточной аттестации – оценивание промежуточных и окончательных результатов обучения по дисциплине, обеспечивающих достижение планируемых результатов освоения образовательной программы.

Формы промежуточной аттестации: *экзамен в 1 семестре.*

# Перечень компетенций, формируемых в процессе освоения дисциплины

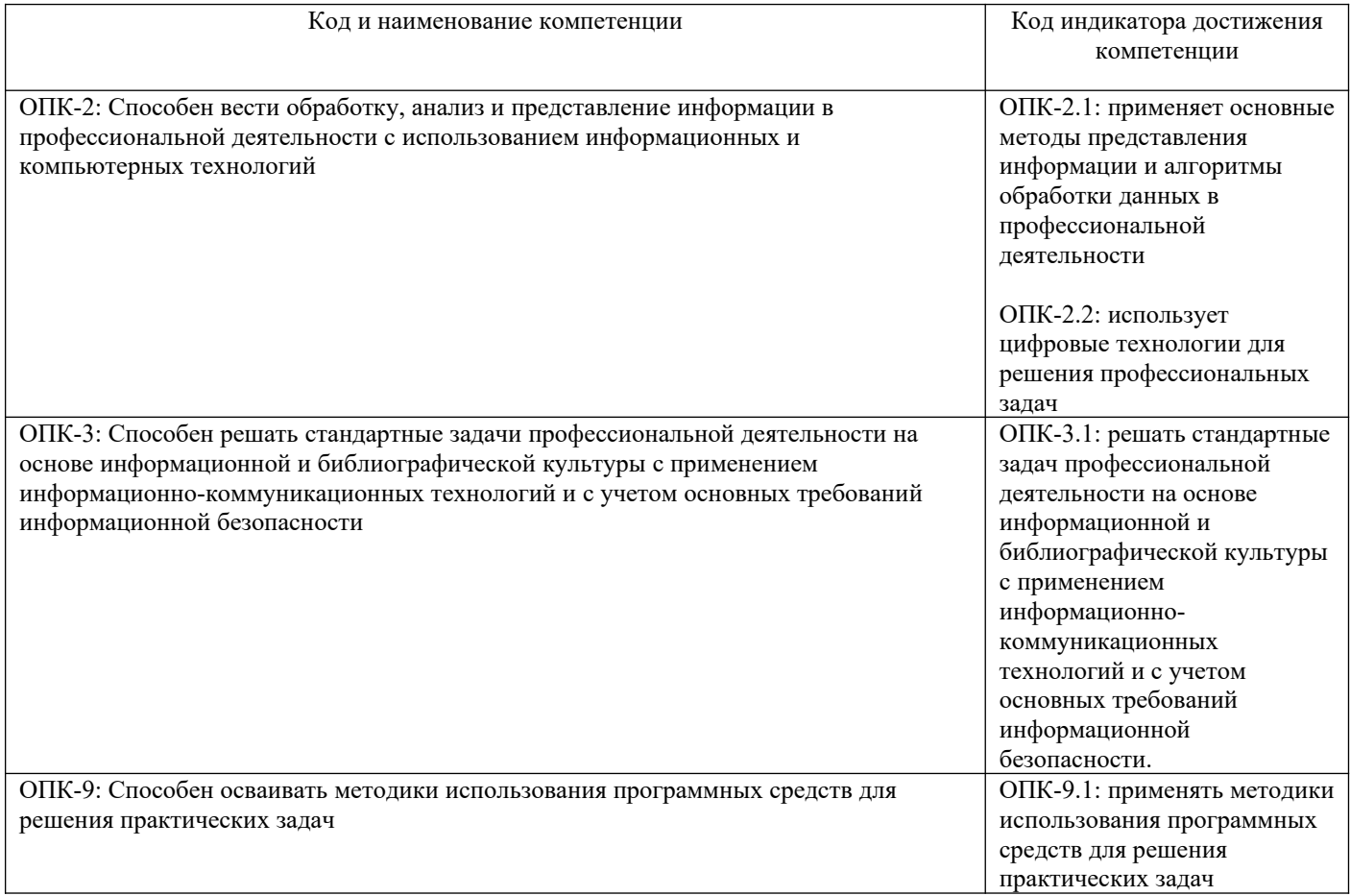

# Результаты обучения по дисциплине, соотнесенные с планируемыми результатами освоения образовательной программы

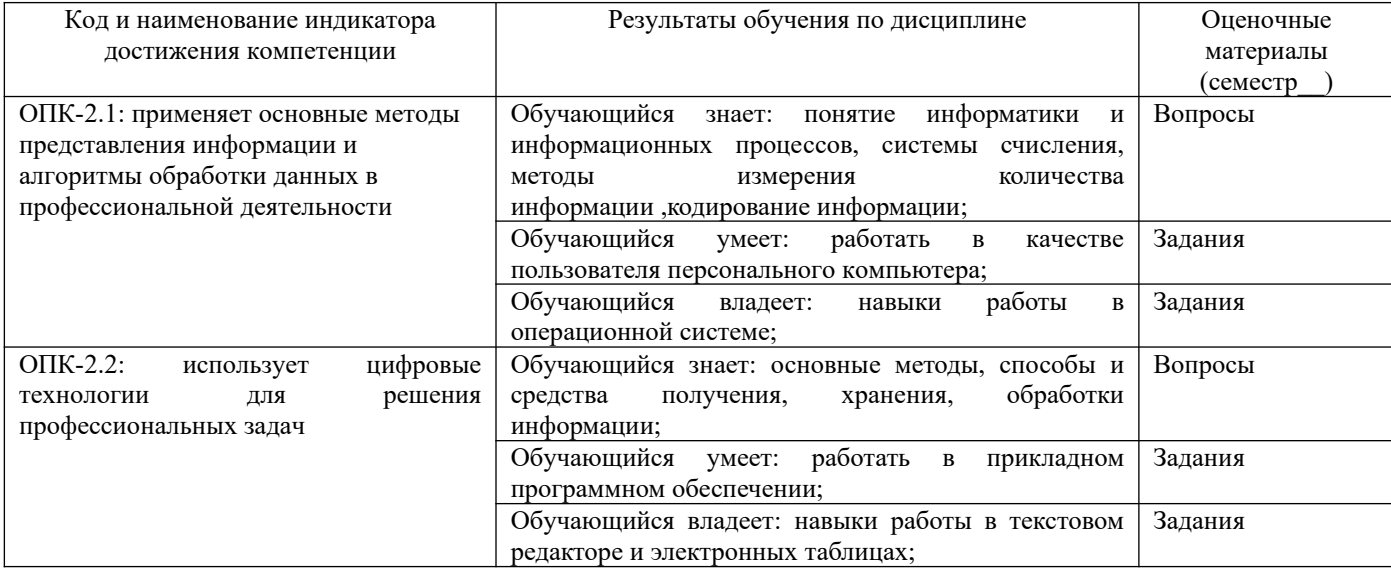

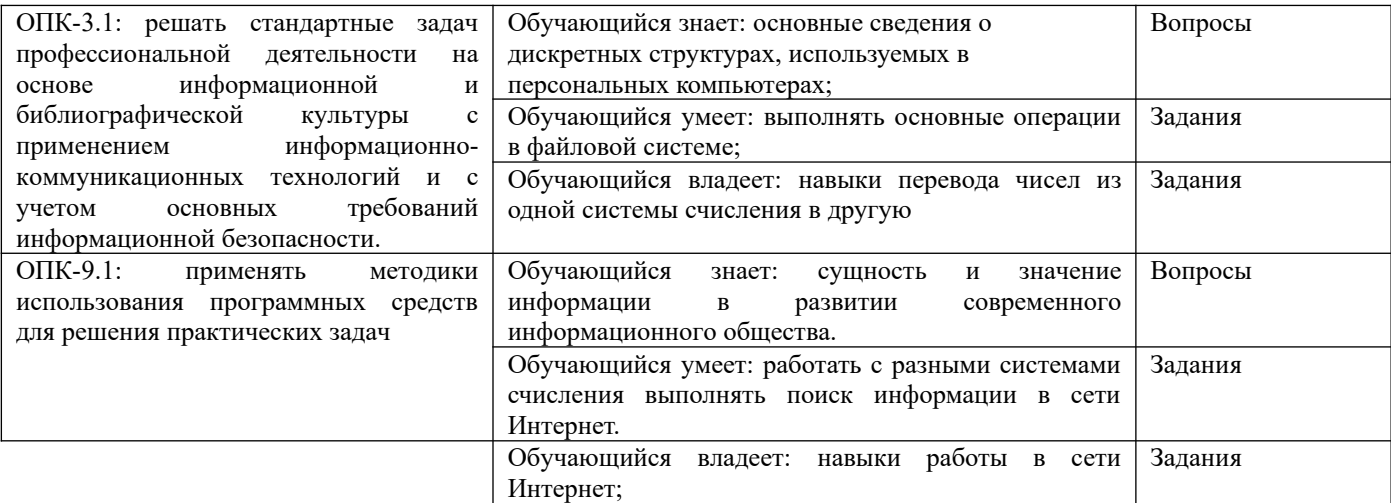

Промежуточная аттестация (Экзамен) проводится в одной из следующих форм

- 1) ответ на билет, состоящий из теоретических вопросов и практических заданий;
- 2) выполнение заданий в ЭИОС СамГУПС.

# **2. Типовые[1](#page-3-0) контрольные задания или иные материалы для оценки знаний, умений, навыков и (или) опыта деятельности, характеризующих уровень сформированности компетенций**

# **2.1 Типовые вопросы (тестовые задания) для оценки знаниевого образовательного результата**

Проверяемый образовательный результат:

| Код и наименование индикатора                                                                          | Образовательный результат                                                                   |
|----------------------------------------------------------------------------------------------------|---------------------------------------------------------------------------------------------|
| достижения компетенции                                                                                 |                                                                                             |
| ОПК-2.1: применяет основные                                                                            | Обучающийся знает: понятие информатики и информационных процессов, системы                  |
| методы<br>представления                                                                                | счисления, методы измерения количества информации , кодирование информации;                 |
| информации<br>алгоритмы<br>И                                                                           |                                                                                             |
| обработки<br>данных<br>B                                                                               |                                                                                             |
| профессиональной деятельности                                                                          |                                                                                             |
| Массовое производство персональных компьютеров началось                                                |                                                                                             |
| а) в 40-ые годы                                                                                        |                                                                                             |
| b) в 50-ые годы                                                                                        |                                                                                             |
| с) в 80-ые годы                                                                                        |                                                                                             |
| d) в 90-ые годы                                                                                        |                                                                                             |
| Какие устройства входят в состав ЭВМ в соответствии с принципом фон Неймана?                           |                                                                                             |
| арифметико-логическое устройство, устройство управления, оперативная память, внешние устройства;<br>a) |                                                                                             |
| b)                                                                                                    | центральный процессор, устройство управления, оперативная память, внешние устройства;       |
| арифметико-логическое устройство, процессор, оперативная память, внешние устройства;<br>$\mathbf{c})$  |                                                                                             |
| $\rm d$                                                                                                | арифметико-логическое устройство, устройство управления, центральный процессор, оперативная |
| память, постоянная память, внешние устройства                                                          |                                                                                             |
| Как записывается десятичное число 5 в двоичной системе счисления?                                      |                                                                                             |
| a) $100$<br>b) $101$                                                                                   | $c)$ 110<br>$d$ )111                                                                        |
| Как записывается двоичное число 11 в десятичной системе счисления?                                     |                                                                                             |
| b)2<br>$a)$ 1                                                                                          | c) $3$<br>$d$ )11                                                                           |
| Один байт состоит из                                                                                   |                                                                                             |
| а) 8 бит                                                                                               |                                                                                             |
| b) 10 бит                                                                                              |                                                                                             |
| с) 16 бит                                                                                              |                                                                                             |
| d) 256 бит                                                                                             |                                                                                             |
|                                                                                                    |                                                                                             |
| ОПК-2.2: использует цифровые                                                                           | Обучающийся знает: основные методы, способы и средства получения, хранения,                 |
| решения<br>технологии<br>ДЛЯ                                                                           | обработки информации;                                                                       |

<span id="page-3-0"></span><sup>1</sup> Приводятся типовые вопросы и задания. Оценочные средства, предназначенные для проведения аттестационного мероприятия, хранятся на кафедре в достаточном для проведения оценочных процедур количестве вариантов. Оценочные средства подлежат актуализации с учетом развития науки, образования, культуры, экономики, техники, технологий и социальной сферы. Ответственность за нераспространение содержания оценочных средств среди обучающихся университета несут заведующий кафедрой и преподаватель – разработчик оценочных средств.

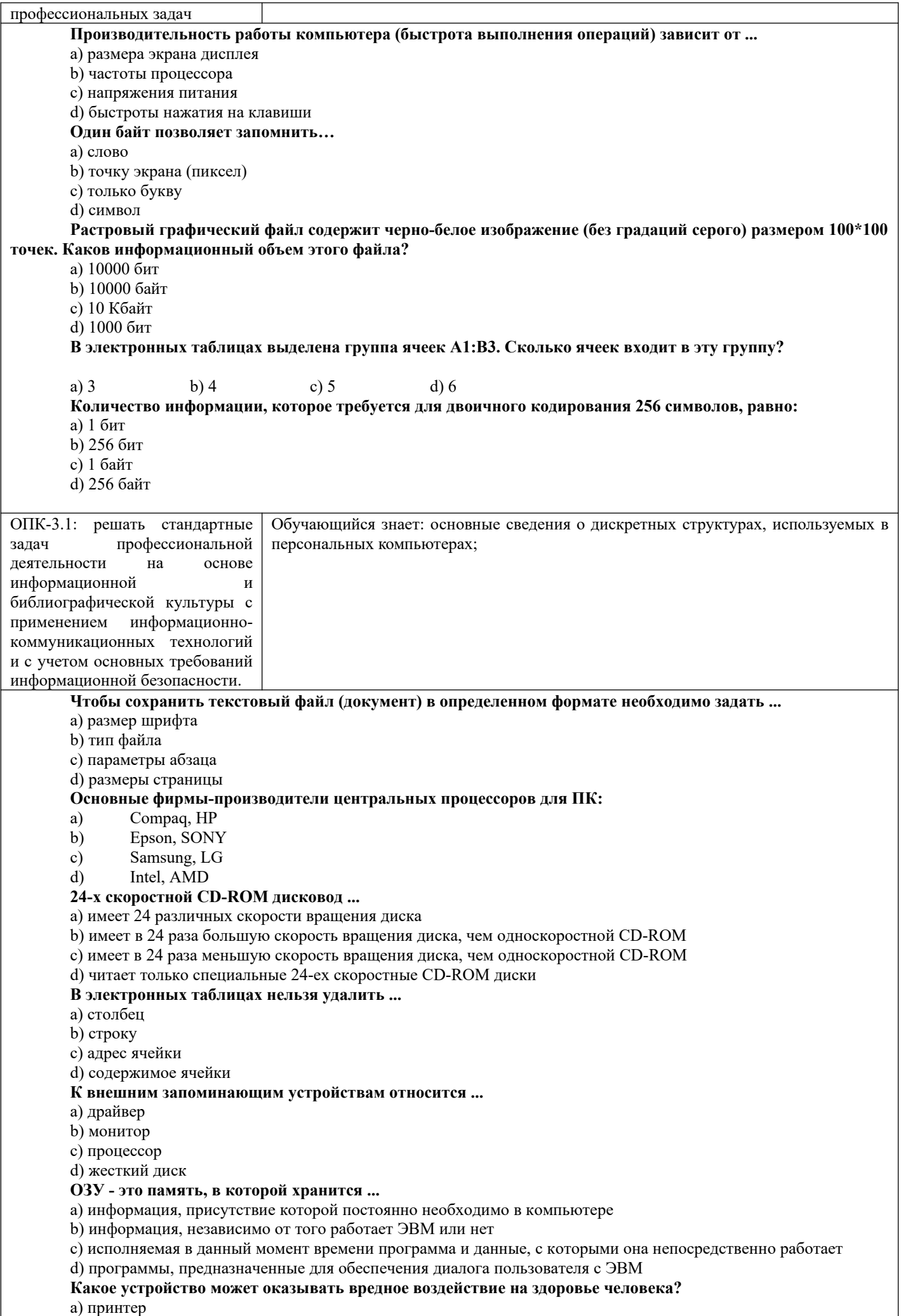

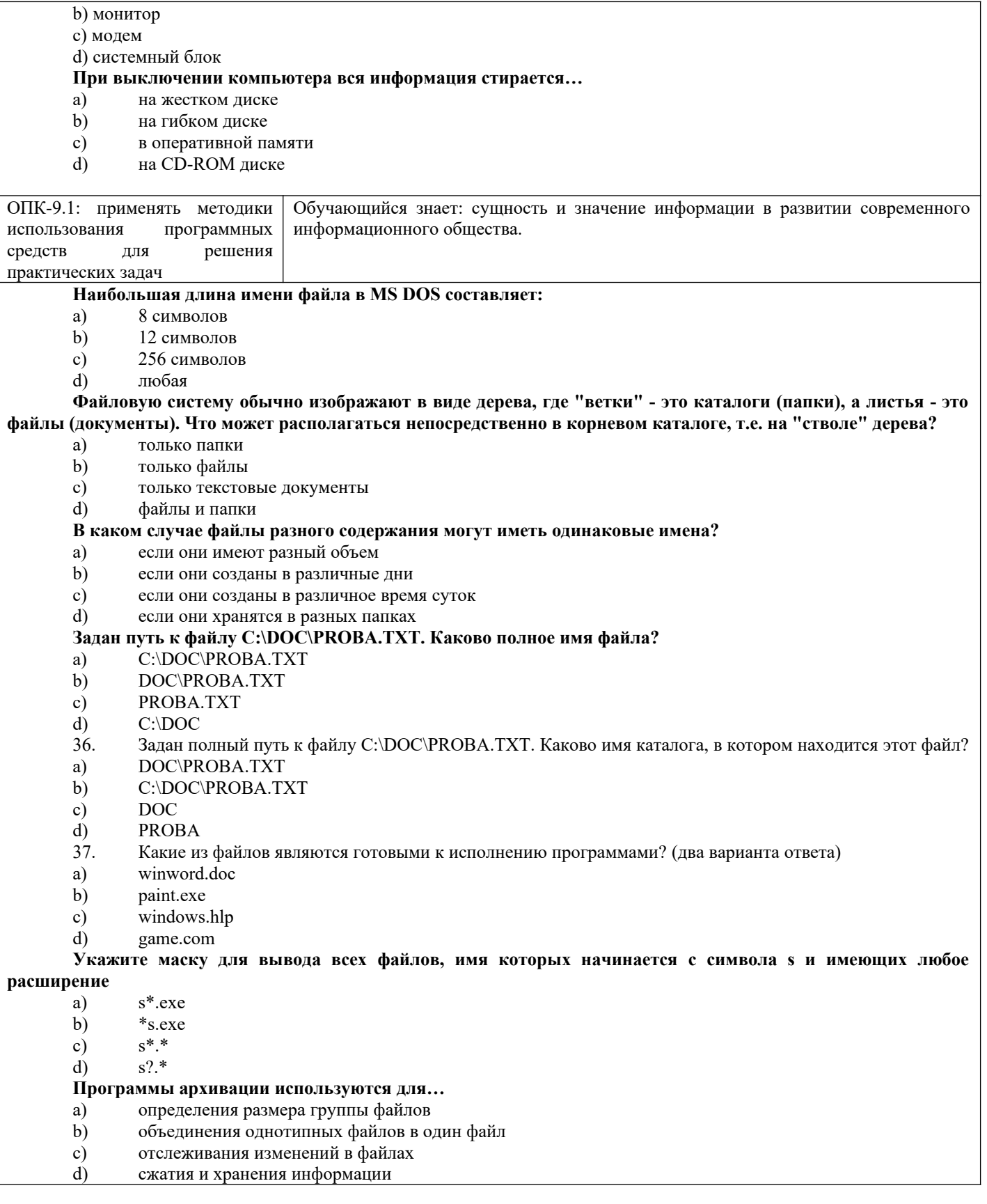

٦

# **2.2 Типовые задания для оценки навыкового образовательного результата**

Проверяемый образовательный результат:

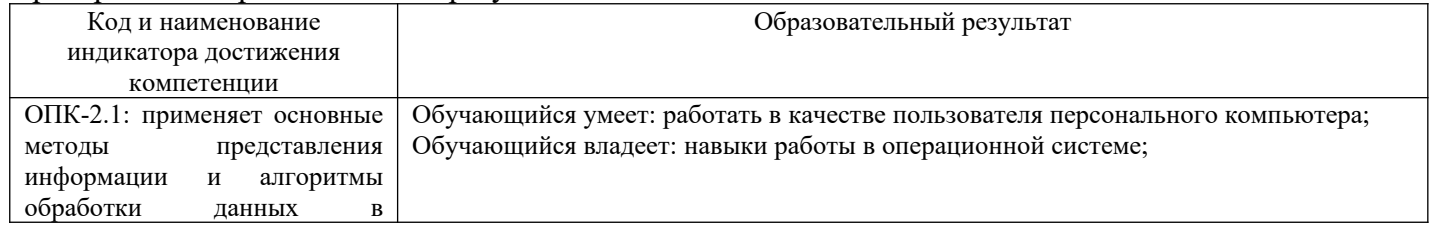

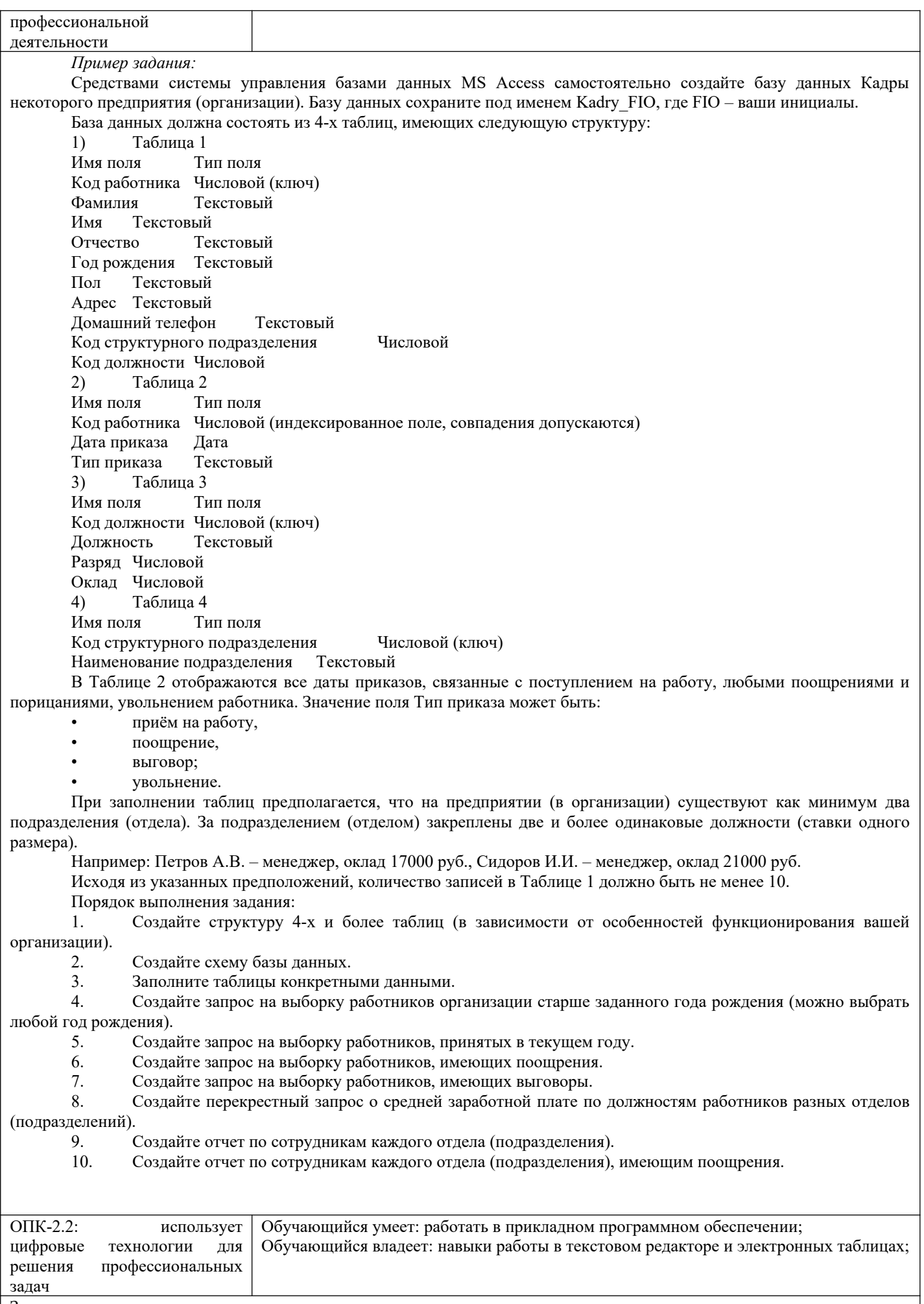

Задания

 $\overline{\phantom{0}}$ *Кодирование и измерение информации*

 $\frac{1}{2}$ *Способы представления различных видов информации в ПК. Методы и модели оценки количества информации.*

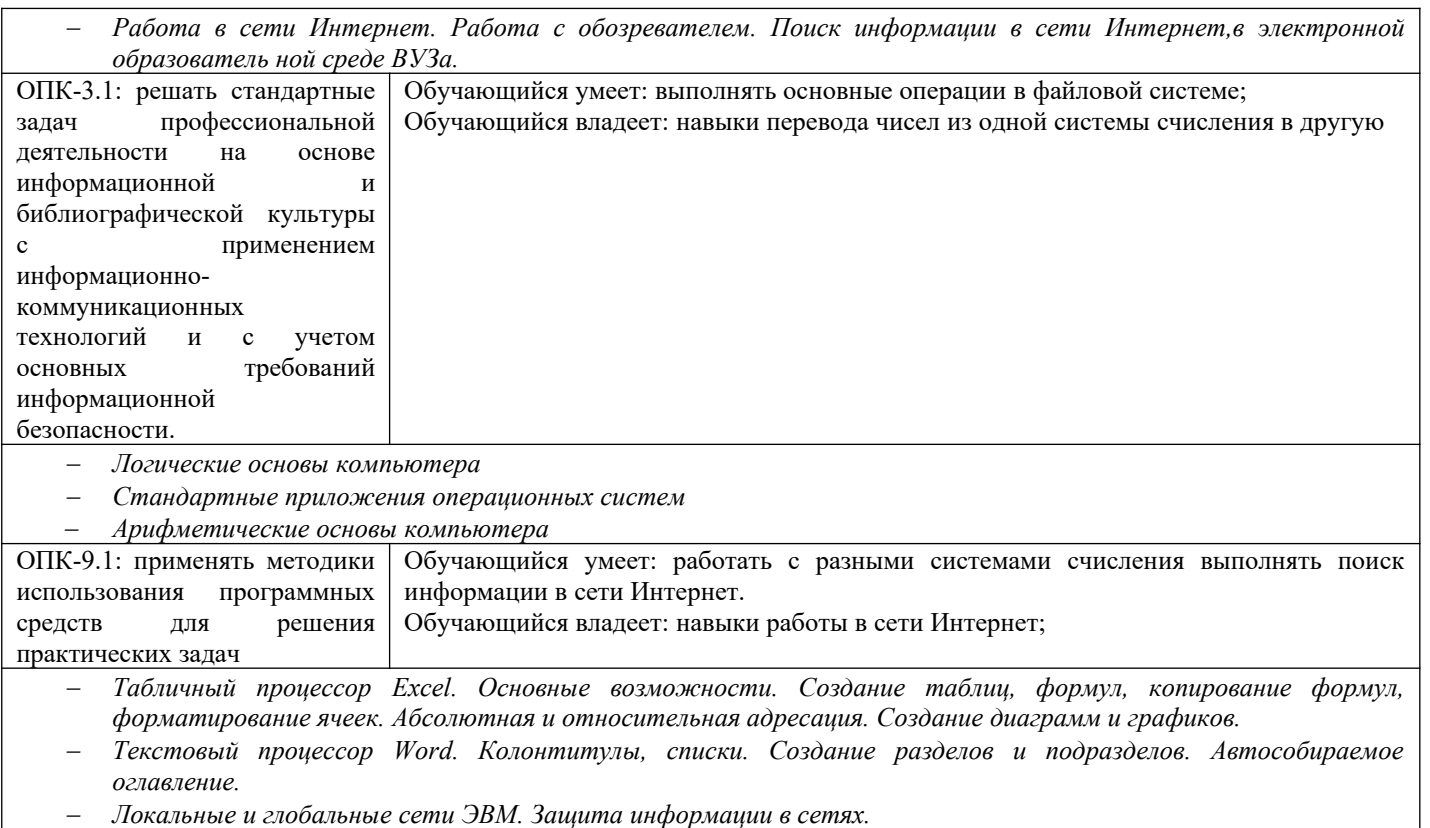

# **2.3. Перечень вопросов для подготовки обучающихся к промежуточной аттестации**

#### **Вопросы к экзамену**

- 1. Понятие информации, общая характеристика процессов сбора, передачи, обработки и накопления информации.
- 2. История развития компьютеров. Поколения ПК.
- 3. Архитектура ЭВМ. Принципы функционирования ЭВМ.
- 4. Основные устройства современного ПК, их характеристики и назначение (память, микропроцессор, монитор, мышь, клавиатура, принтер).
- 5. Файловая система хранения и передачи информации, понятие файла и папки. Программа Проводник.
- 6. Программное обеспечение персональных компьютеров.
- 7. Операционные системы.
- 8. Принципы организации ОС Windows. Особенности ОС Windows.
- 9. Текстовые процессоры и редакторы. Краткая характеристика.
- 10. Основные понятия текстового процессора Word.
- 11. Окно текстового процессора Word. Запуск и окончание работы
- 12. Основные операции, выполняемые при создании текстовых документов.
- 13. Ввод и редактирование текстов. Клавиши перемещения и редактирования. Приемы выделения фрагментов текста.
- 14. Перемещение, копирование и удаление фрагментов текста.
- 15. Форматирование документов.
- 16. Расширенные возможности текстового процессора Word.
- 17. Назначение ЭТ.
- 18. Окно ЭТ Microsoft Excel. Основные элементы.
- 19. Управление рабочими листами: добавление, удаление, перемещение, переименование.
- 20. Модель ячейки рабочего листа.
- 21. Виды информации в Excel.
- 22. Ввод информации в ячейку, сохранение и удаление информации.
- 23. Выделение ячеек и групп ячеек. Приемы перемещения и копирования информации.
- 24. Виды числовой информации.
- 25. Формулы в Excel.
- 26. Копирование содержимого ячеек путем автозаполнения.
- 27. Копирование формул.
- 28. Абсолютная и относительная адресация ячеек.
- 29. Функции в Excel.
- 30. Построение диаграмм и графиков в Excel. Виды диаграмм. Элементы диаграмм.
- 31. Таблица Excel как простейшая база данных.
- 32. Сортировка БД.
- 33. Фильтрация.
- 34. Построение сводных таблиц и диаграмм.
- 35. Определение и назначение БД. Системы управления базами данных СУБД.
- 36. Информационная модель данных.
- 37. Модели БД.
- 38. Типы связей в БД.
- 39. Нормализация БД.
- 40. Этапы проектирования БД.
- 41. Основные характеристики СУБД Access.
- 42. Основные компоненты СУБД Access.
- 43. Типы данных СУБД Access.
- 44. Создание таблиц в Access.
- 45. Схема данных в Access.
- 46. Модификация структуры БД.
- 47. Запросы в Access. Типы запросов. Процедура создания запросов.
- 48. Условия отбора записей.
- 49. Формы в Access. Процедура создания формы.
- 50. Отчеты в Access.

### **3. Методические материалы, определяющие процедуру и критерии оценивания сформированности компетенций при проведении промежуточной аттестации**

#### **Критерии формирования оценок по ответам на вопросы, выполнению тестовых заданий**

- оценка **«отлично»** выставляется обучающемуся, если количество правильных ответов на вопросы составляет 100 – 90% от общего объёма заданных вопросов;

- оценка **«хорошо»** выставляется обучающемуся, если количество правильных ответов на вопросы – 89 – 76% от общего объёма заданных вопросов;

- оценка **«удовлетворительно»** выставляется обучающемуся, если количество правильных ответов на тестовые вопросы –75–60 % от общего объёма заданных вопросов;

- оценка **«неудовлетворительно»** выставляется обучающемуся, если количество правильных ответов – менее 60% от общего объёма заданных вопросов.

#### **Критерии формирования оценок по экзамену**

**«Отлично»** (5 баллов) – обучающийся демонстрирует знание всех разделов изучаемой дисциплины: содержание базовых понятий и фундаментальных проблем; умение излагать программный материал с демонстрацией конкретных примеров. Свободное владение материалом должно характеризоваться логической ясностью и четким видением путей применения полученных знаний в практической деятельности, умением связать материал с другими отраслями знания.

**«Хорошо»** (4 балла) – обучающийся демонстрирует знания всех разделов изучаемой дисциплины: содержание базовых понятий и фундаментальных проблем; приобрел необходимые умения и навыки, освоил вопросы практического применения полученных знаний, не допустил фактических ошибок при ответе, достаточно последовательно и логично излагает теоретический материал, допуская лишь незначительные нарушения последовательности изложения и некоторые неточности. Таким образом данная оценка выставляется за правильный, но недостаточно полный ответ.

**«Удовлетворительно»** (3 балла) – обучающийся демонстрирует знание основных разделов программы изучаемого курса: его базовых понятий и фундаментальных проблем. Однако знание основных проблем курса не подкрепляются конкретными практическими примерами, не полностью раскрыта сущность вопросов, ответ недостаточно логичен и не всегда последователен, допущены ошибки и неточности.

**«Неудовлетворительно»** (0 баллов) – выставляется в том случае, когда обучающийся демонстрирует фрагментарные знания основных разделов программы изучаемого курса: его базовых понятий и фундаментальных проблем. У экзаменуемого слабо выражена способность к самостоятельному аналитическому мышлению, имеются затруднения в изложении материала, отсутствуют необходимые умения и навыки, допущены грубые ошибки и незнание терминологии, отказ отвечать на дополнительные вопросы, знание которых необходимо для получения положительной оценки